# API

Сервис предоставляет REST API, описание которого приведено ниже. Запросы к серверу должны быть аналогичны обычным HTTP-запросам браузера за исключением необходимости передачи токена в заголовках запросов. Это означает, что все запросы (POST/PATCH/DELETE) на изменение данных должны содержать заголовок Content-Type:

application/x-www-form-urlencoded, а данные, соответственно, должны быть закодированы с помощью urlencode.

В ответ сервер всегда возвращает JSON. Все операции по изменению данных содержат ключ status, который имеет значение success только для полностью успешных операций.

HTTP-статусы успешных ответов сервера находятся в диапазоне от 200 до 299. Это можно использовать при обработке ответа.

Для всех вызовов API необходимо установить заголовок

запроса X-XXX-API-Token со значением вашего ключа API (ключ можно

получить на странице настроек приложения).

Все методы для получения данных принимают аргумент с номером страницы. Количество элементов на страницу варьируется в зависимости от метода.

Номер страницы не является обязательным аргументом, но если он не указан, то возвращается первая страница.

# **Операции с нарядами**

## **Получение списка нарядов**

Список нарядов отдается порциями по 20 нарядов на странице. Ответ сервера содержит краткую информацию о нарядах. Наряды отсортированы по дате начала выполнения. Если наряд еще не начинался, то по запланированной дате выполнения. Если обе даты пусты (наряды, которые еще не запланированы), то такие записи идут в начале списка.

## **Запрос**

**GET https://your\_subdomain.XXXapp.com/api/v1/jobs.json**

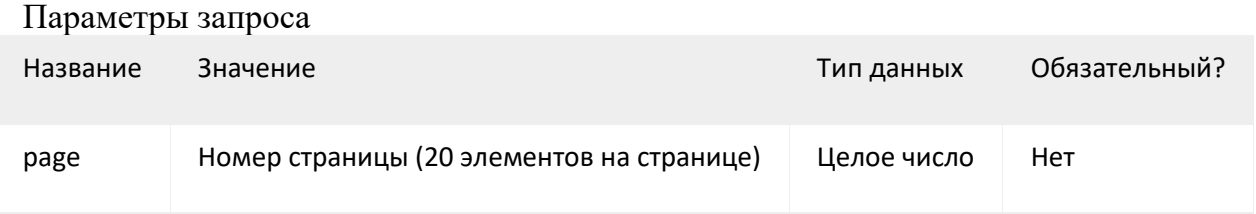

## **Ответ сервера**

#### Расшифровка полей ответа

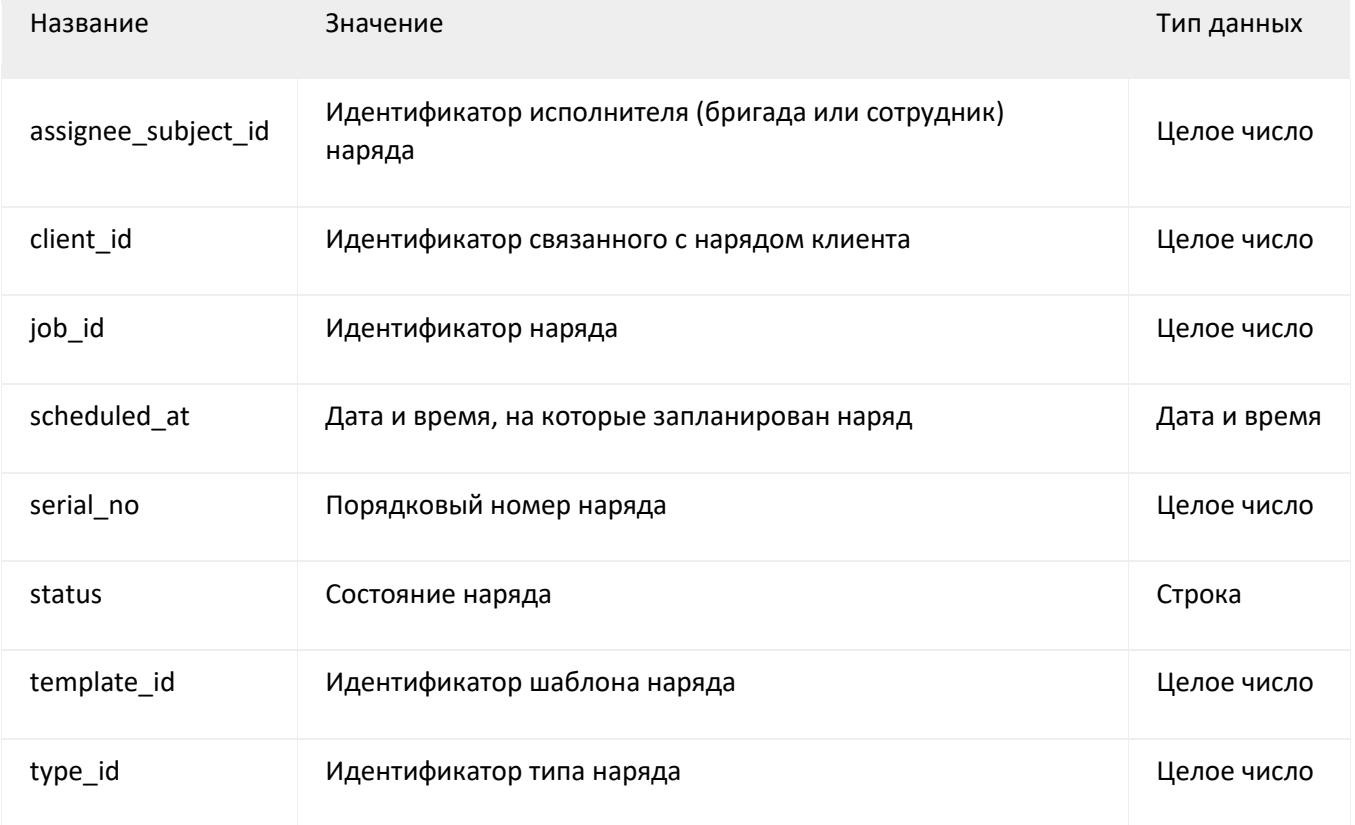

```
# Получение первой страницы
$ curl -s --header "X-XXX-API-Token:API_KEY" 
https://your_subdomain.XXXapp.com/api/v1/jobs.json
   {
     "jobs": [
         {
             "assignee_subject_id": 14001,
             "client_id": 427001,
             "job_id": 5675001,
             "scheduled_at": "2015-03-15T20:15:00",
             "serial_no": 47,
             "status": "published",
             "template_id": 957001,
             "type_id": 6001
         },
         {
```

```
 "assignee_subject_id": 14001,
             "client_id": 427001,
             "job_id": 5665001,
             "scheduled_at": "2015-03-15T20:00:00",
             "serial_no": 46,
             "status": "started",
             "template_id": 1091001,
             "type_id": 35001
         },
         ...
     ],
     "view_url": "https://your_subdomain.XXXapp.com/jobs",
     "page": 1,
     "total_pages": 1
   }
         # Получение второй страницы
         $ curl -s --header "X-XXX-API-Token:API_KEY" 
https://your_subdomain.XXXapp.com/api/v1/jobs.json?page=2
```
## **Получение информации о наряде**

Получить наряд можно по его идентификатору (job\_id) или по идентификатору во внешней системе (external\_id). Ответ сервера содержит полную информацию о наряде.

### **Запрос**

**GET https://your\_subdomain.XXXapp.com/api/v1/jobs/:job\_id.json**

#### Параметры запроса

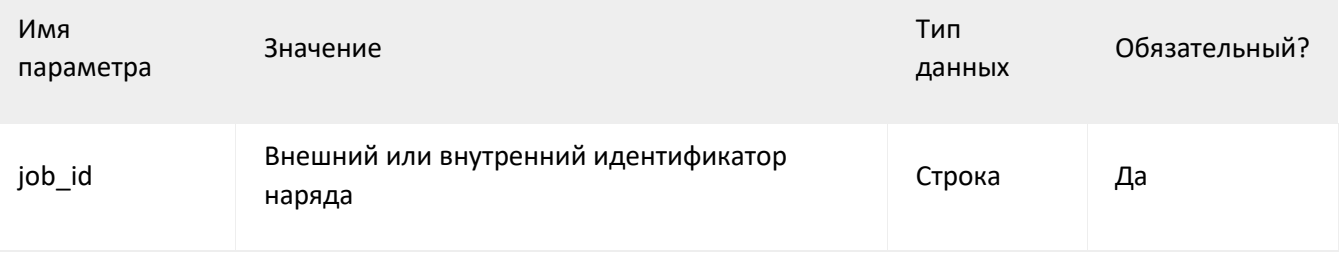

### **Ответ сервера**

## Расшифровка полей ответа Имя параметра Значение Тип данных job id идентификатор наряда и Целое число external\_id Идентификатор наряда во идентификатор наряда во строка Строка Строка Строка Строка Строка Строка Строка Строка Строка Строка Строка Ст serial\_no **Порядковый номер наряда** Целое число template id **Идентификатор шаблона наряда** Целое число type\_id **идентификатор типа наряда** Целое число status **Соличения** Состояние наряда Строка

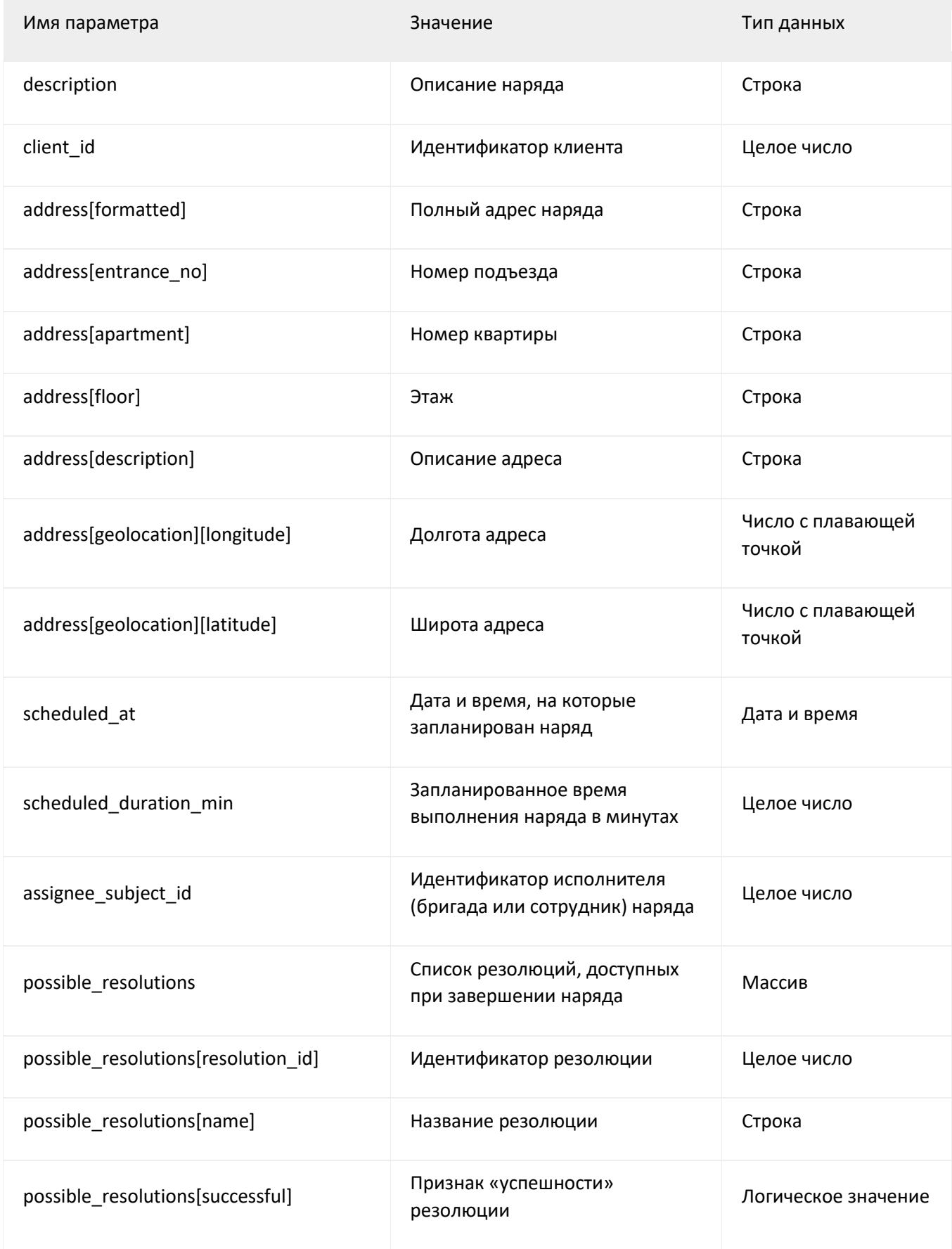

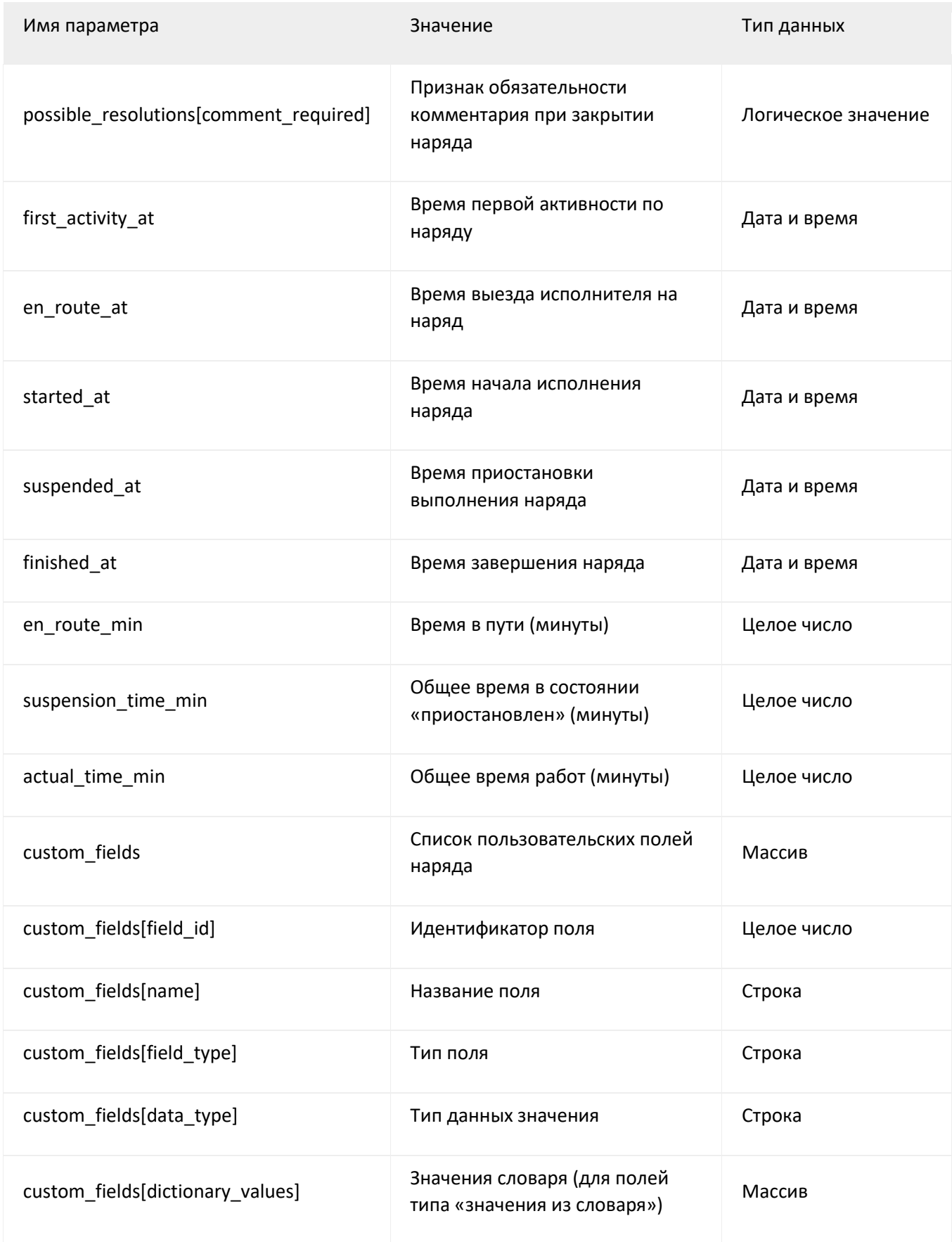

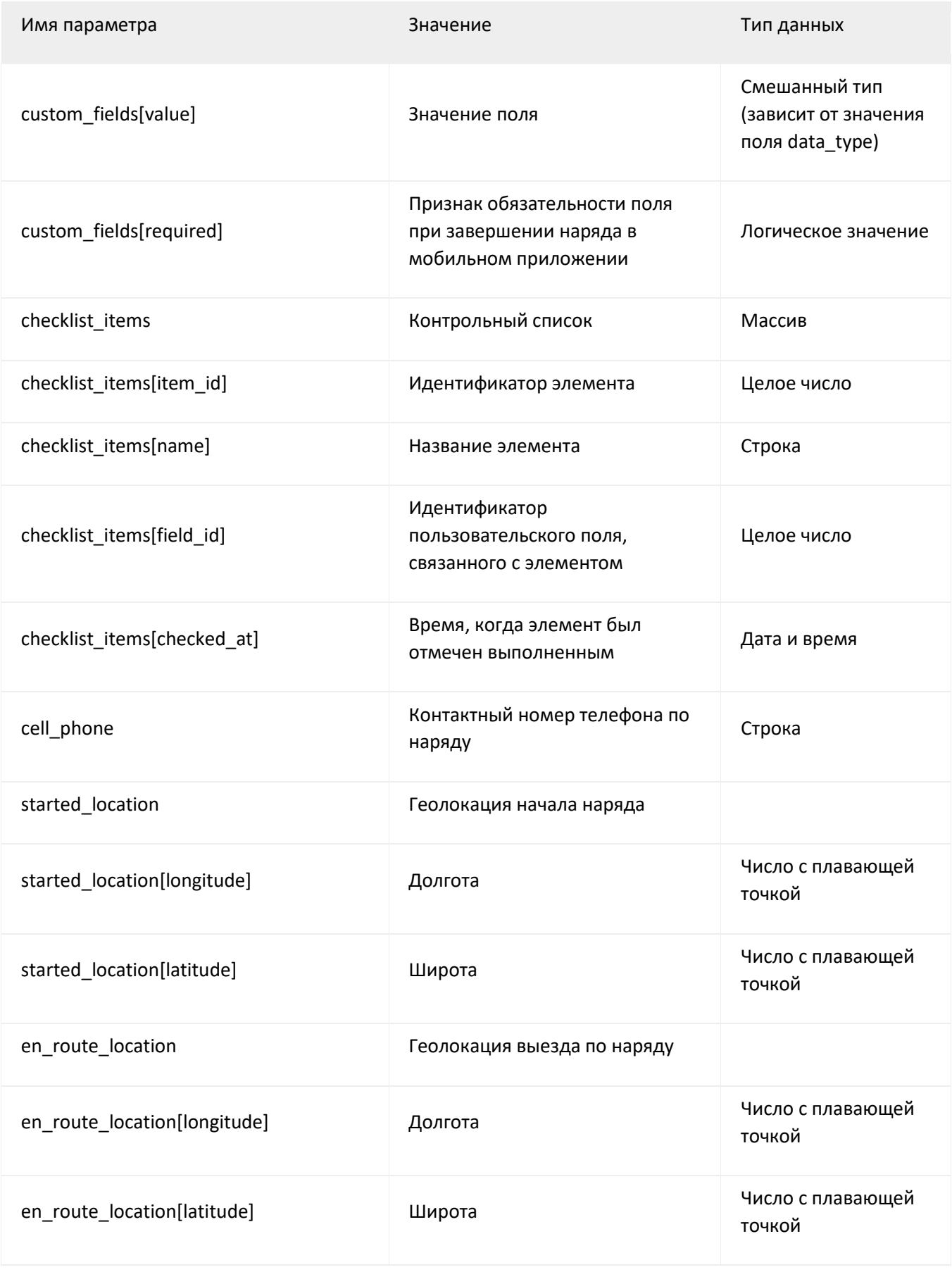

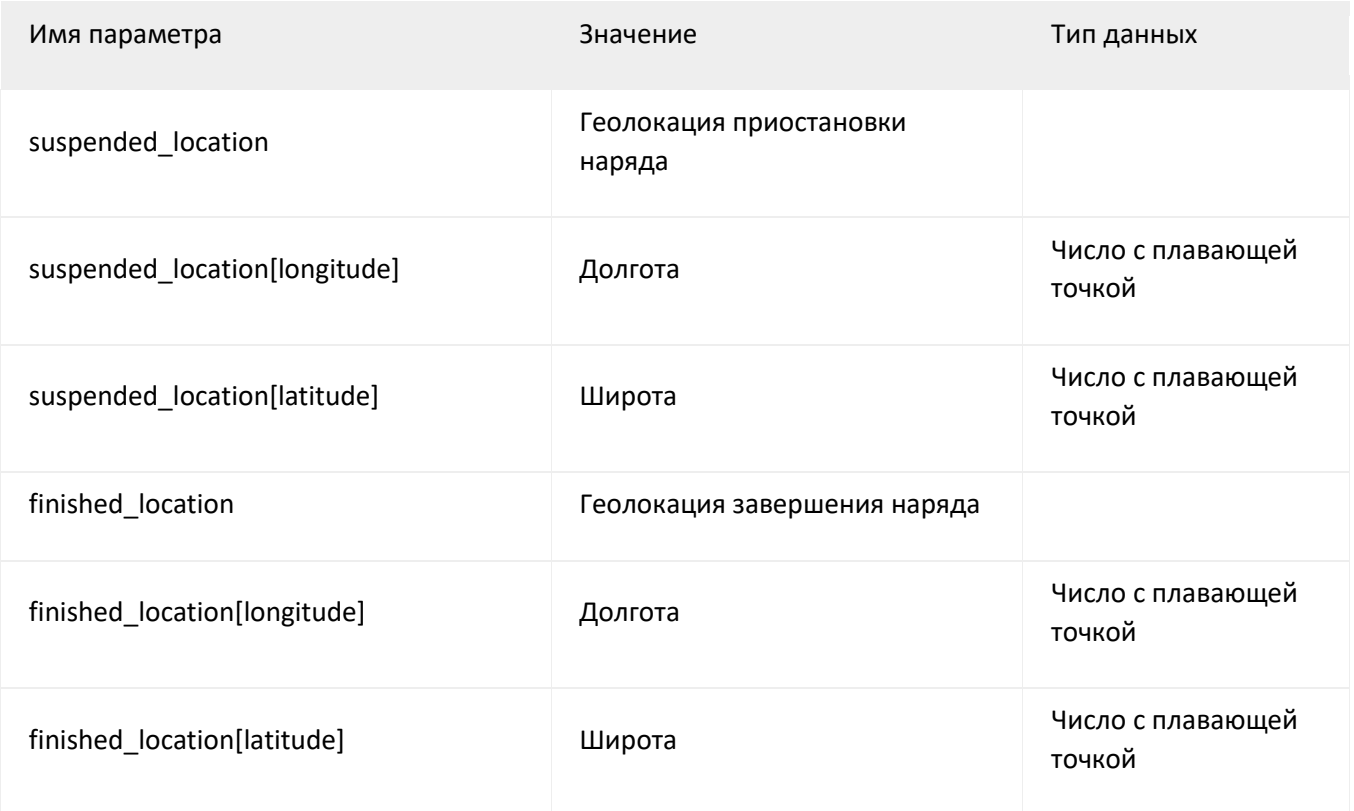

```
$ curl -s --header "X-XXX-API-Token:API_KEY" 
https://your_subdomain.XXXapp.com/api/v1/jobs/{job_id или external_id}.json
   {
     "job": {
       "job_id": 121001,
       "external_id": '303dj3',
       "serial_no": 3,
       "template_id": null,
```

```
 "type_id": 56001,
 "status": "scheduled",
 "description": "Описание наряда",
"client id": null,
 "address": {
   "formatted": "г Москва, ул Тверская, д 13",
   "entrance_no": null,
   "apartment": null,
   "floor": null,
   "description": null,
   "geolocation": {
     "longitude": 37.216025,
     "latitude": 55.999757
  }
 },
 "scheduled_at": "2015-08-24T13:00:00",
 "scheduled_duration_min": 60,
 "assignee_subject_id": null,
```

```
 "possible_resolutions": [
   {
     "resolution_id": 58001,
     "name": "Выполнен",
     "successful": true,
     "comment_required": false
   },
   {
     "resolution_id": 59001,
     "name": "Не выполнен",
     "successful": false,
     "comment_required": false
   }
 ],
 "first_activity_at": null,
 "en_route_at": null,
 "started_at": null,
 "suspended_at": null,
```

```
 "finished_at": null,
    "en route min": null,
     "suspension_time_min": null,
    "actual time min": null,
     "custom_fields": [],
     "checklist_items": [],
     "cell_phone": null
   },
   "url": "https://your_subdomain.XXXapp.com/jobs/121001"
 }
```
## **Создание наряда**

Создать наряд можно как «с нуля», так и указав идентификатор шаблона наряда (при создании наряда из шаблона заданные шаблону параметры копируются в наряд). Ответ сервера содержит идентификатор наряда и результат операции.

## **Запрос**

**POST https://your\_subdomain.XXXapp.com/api/v1/jobs.json**

Параметры запроса

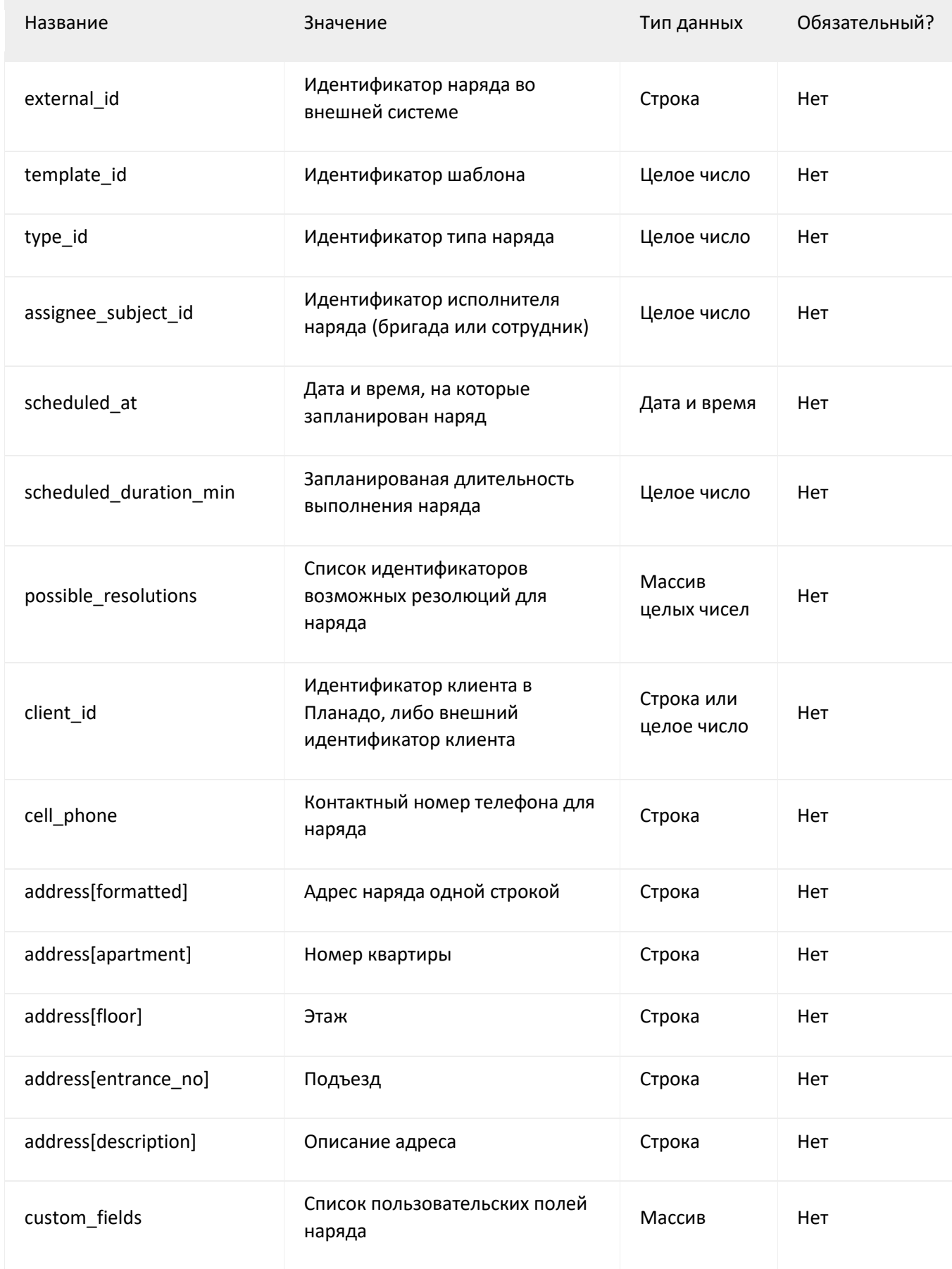

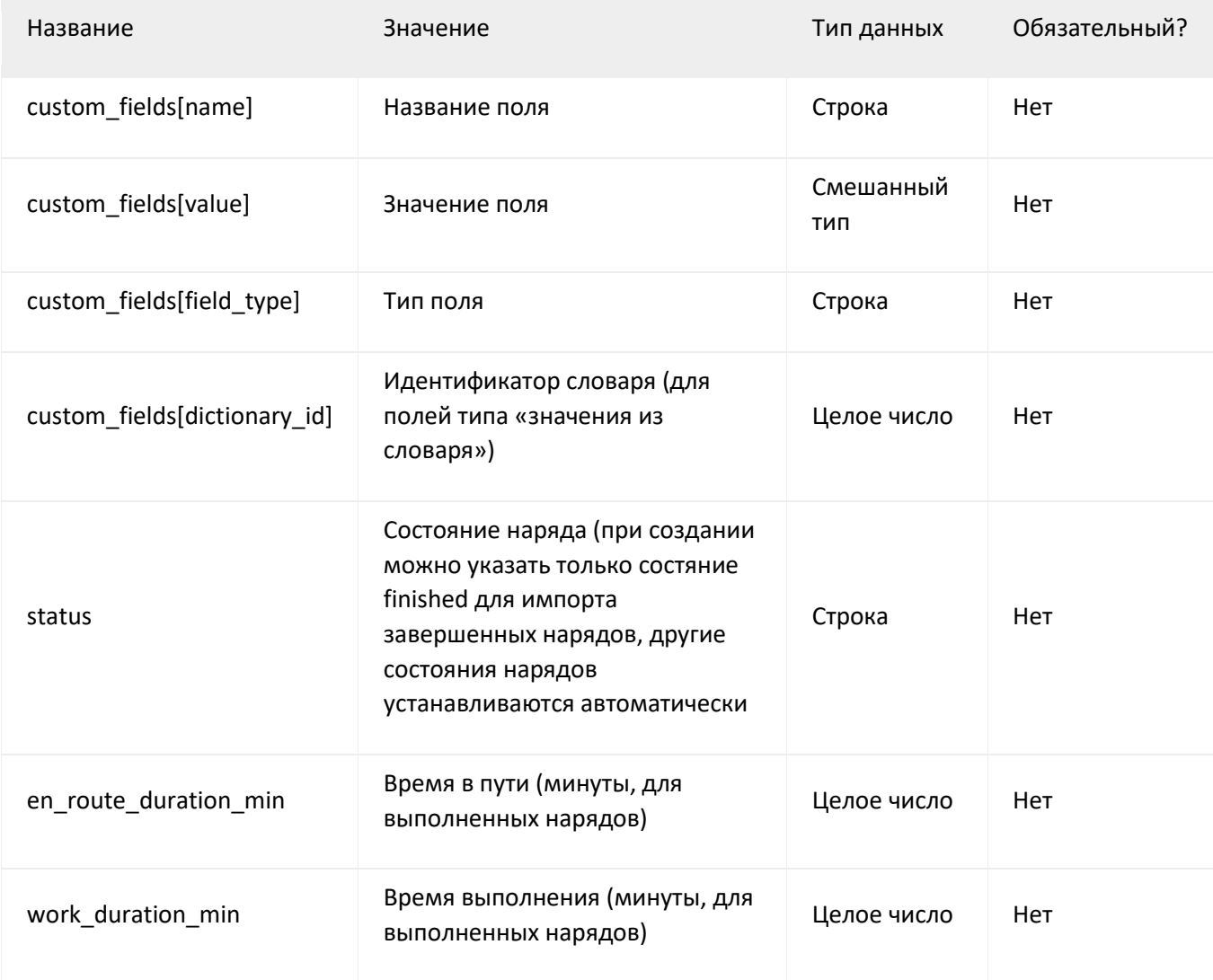

## **Ответ сервера**

## Расшифровка полей ответа

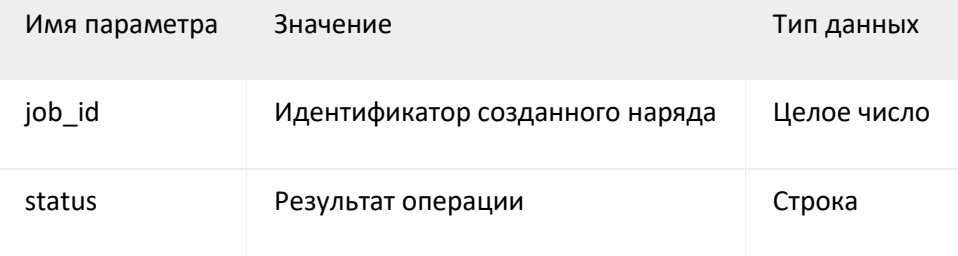

```
# Создание наряда по шаблону
$ curl -s --header "X-XXX-API-Token:API_KEY" --data 
"template_id=957001&client_id=427001 \
  https://your_subdomain.XXXapp.com/api/v1/jobs.json
   {
     "job_id": 23302001,
     "status": "success"
   }
# Создание наряда без шаблона с указанием значений аттрибутов наряда
$ curl -s --header "X-XXX-API-Token:API_KEY" \
   --data "client_id=427001&scheduled_at=24.08.2015 
00:00&assignee_subject_id=14001" \
   "&custom_fields[0][name]=Your Field Name&custom_fields[0][value]=field 
value" \
   https://your_subdomain.XXXapp.com/api/v1/jobs.json
```

```
 "job_id": 25302001,
   "status": "success"
 }
```
## **Удаление наряда**

Удалить наряд можно, указав идентификатор (job\_id) или идентификатор во внешней системе (external\_id).

## **Запрос**

**DELETE https://your\_subdomain.XXXapp.com/api/v1/jobs/:job\_id.json**

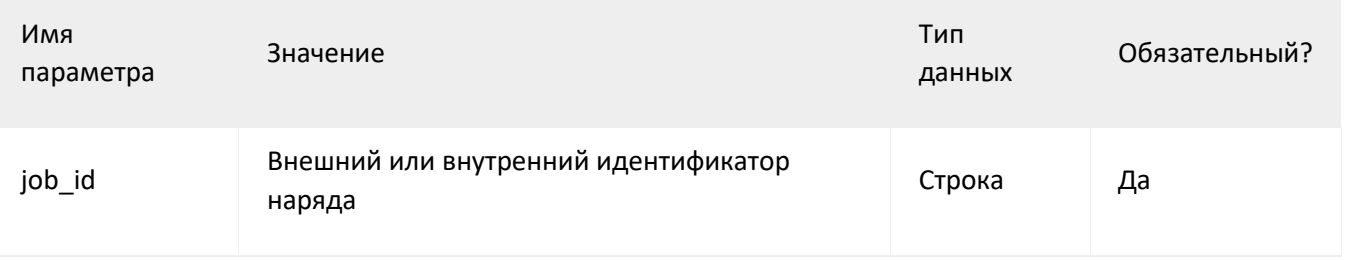

Параметры запроса

## **Ответ сервера**

Расшифровка полей ответа

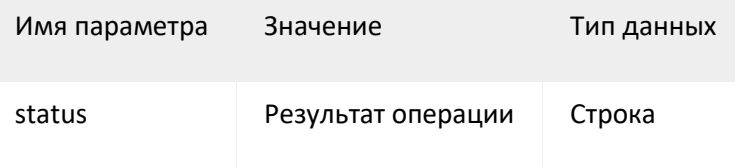

```
$ curl -X "DELETE" --header "X-XXX-API-Token:API_KEY" \
```
https://your\_subdomain.XXXapp.com/api/v1/jobs/{job\_id или external\_id}.json

```
 { "status": "success" }
```
# **Операции с клиентами**

## **Получение списка клиентов**

## **Запрос**

**https://your\_subdomain.XXXapp.com/api/v1/clients.json**

Параметры запроса

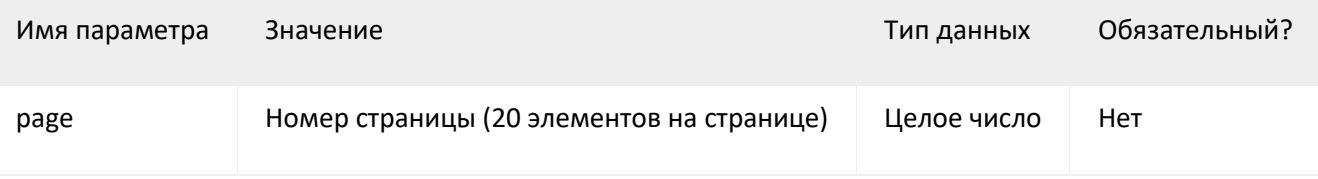

### **Ответ сервера**

Расшифровка полей ответа

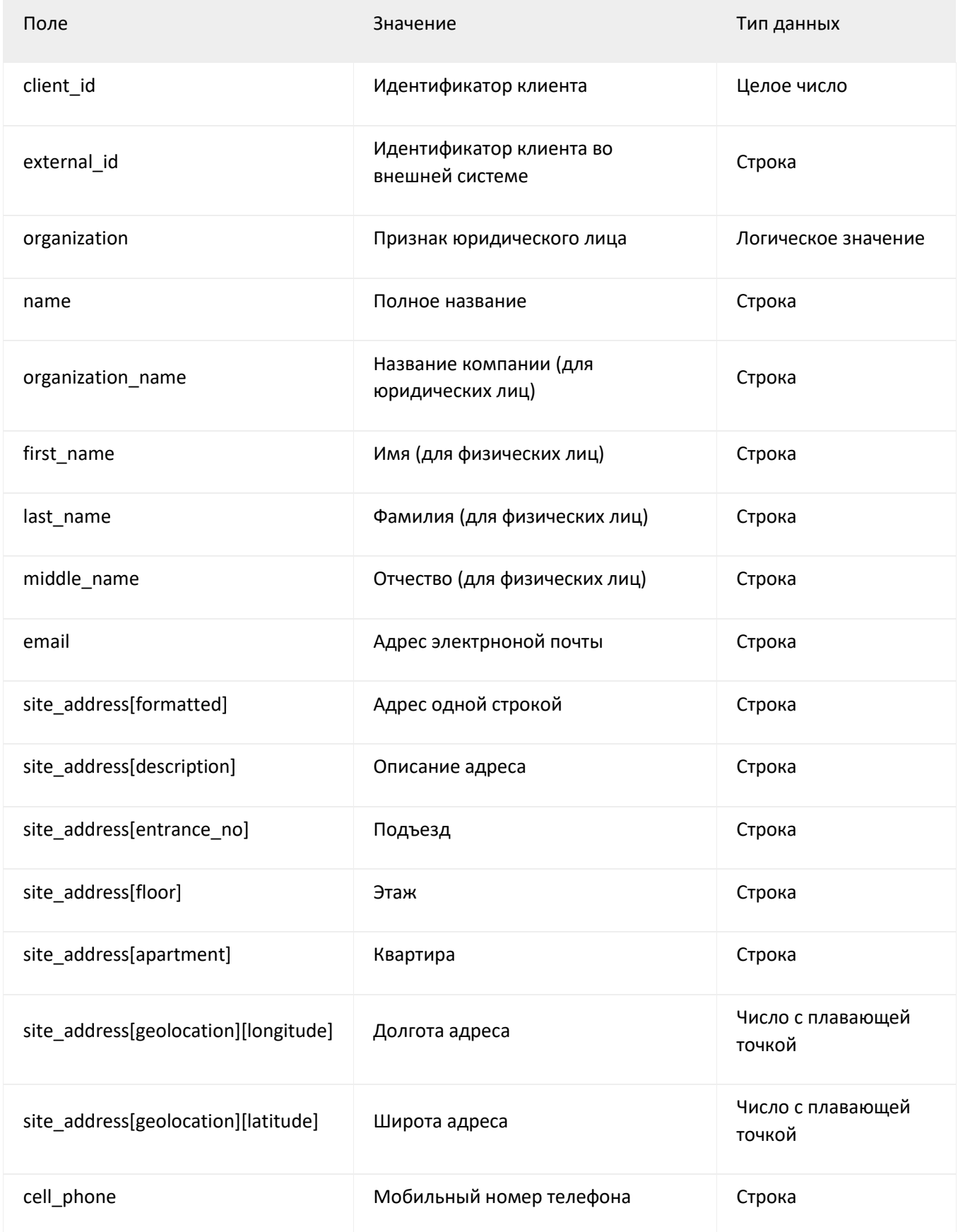

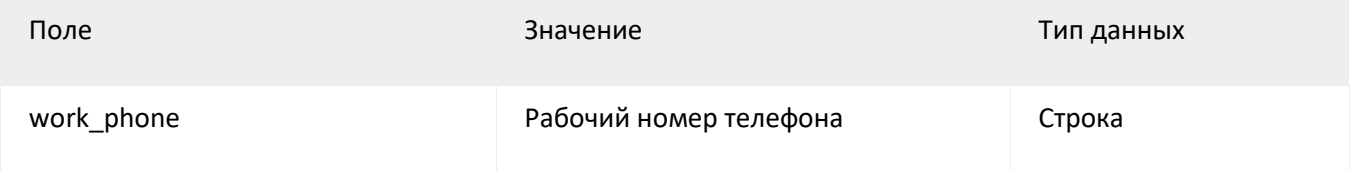

```
# Получение первой страницы
$ curl -s --header "X-XXX-API-Token:API_KEY" \
   https://your_subdomain.XXXapp.com/api/v1/clients.json
   {
     "clients": [
         {
             "client_id": 13668001,
             "organization": false,
             "email": null,
             "external_id": null,
             "first_name": "Albert",
             "last_name": "Einstein",
             "middle_name": null,
```

```
 "name": "Albert Einstein",
             "site_address": {
                 "description": null,
                 "entrance_no": null,
                 "apartment": null,
                 "floor": null,
                 "formatted": "112, Mercer Street, Princeton, Mercer County, New 
Jersey",
                 "geolocation": {
                   "longitude": -74.666268,
                   "latitude": 40.343109
 }
             },
             "cell_phone": "79113456465",
             "work_phone": null
         },
         ...
     ],
     "view_url": "https://your_subdomain.XXXapp.com/clients",
```

```
 "page": 1,
     "total_pages": 1
   }
# Получение второй страницы
$ curl -s --header "X-XXX-API-Token:API_KEY" \
   https://your_subdomain.XXXapp.com/api/v1/clients.json?page=2
   {
     "clients": [
         {
             "client_id": 13668001,
             "organization": false,
             "email": null,
             "external_id": null,
             "first_name": "Albert",
             "last_name": "Einstein",
             "middle_name": null,
```

```
 "name": "Albert Einstein",
             "site_address": {
                 "description": null,
                 "entrance_no": null,
                 "apartment": null,
                 "floor": null,
                 "formatted": "112, Mercer Street, Princeton, Mercer County, New 
Jersey",
                 "geolocation": {
                   "longitude": -74.666268,
                   "latitude": 40.343109
 }
             },
             "cell_phone": "79113456465",
             "work_phone": null
         },
         ...
     ],
     "view_url": "https://your_subdomain.XXXapp.com/clients",
```

```
 "page": 2,
   "total_pages": 10
 }
```
## **Получение информации о выбранном клиенте**

Получить информацию о клиенте можно по его идентификатору (client\_id) или по идентификатору во внешней системе (external\_id).

## **Запрос**

#### **GET**

**https://your\_subdomain.XXXapp.com/api/v1/clients/:client\_id.json**

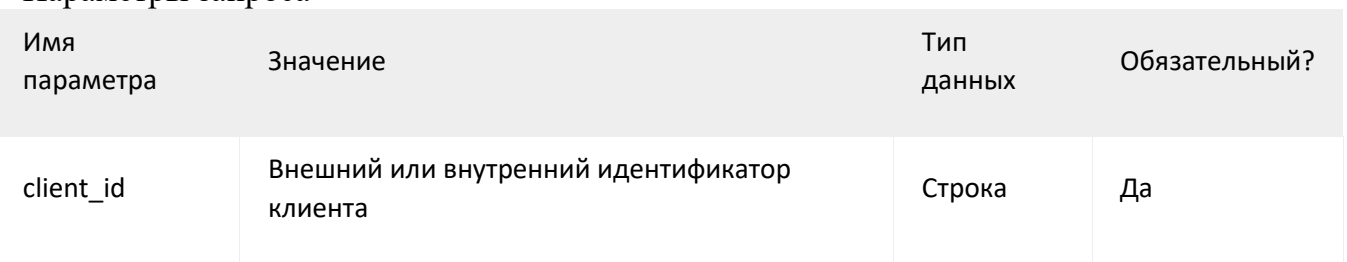

#### Параметры запроса

## **Ответ сервера**

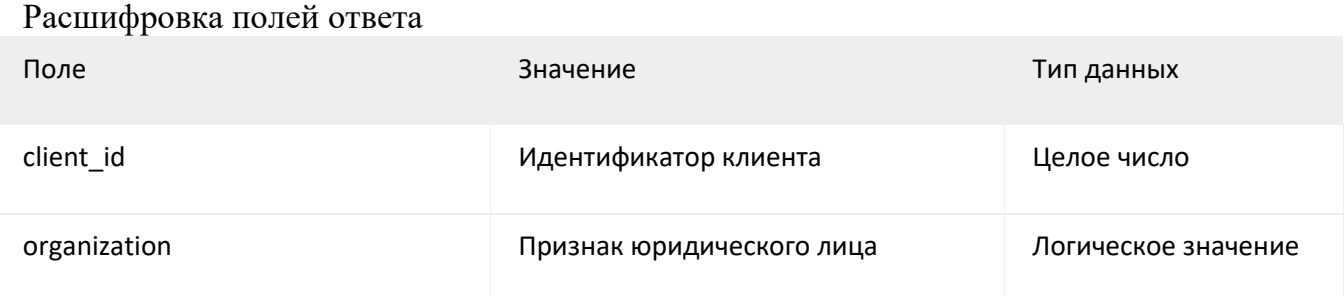

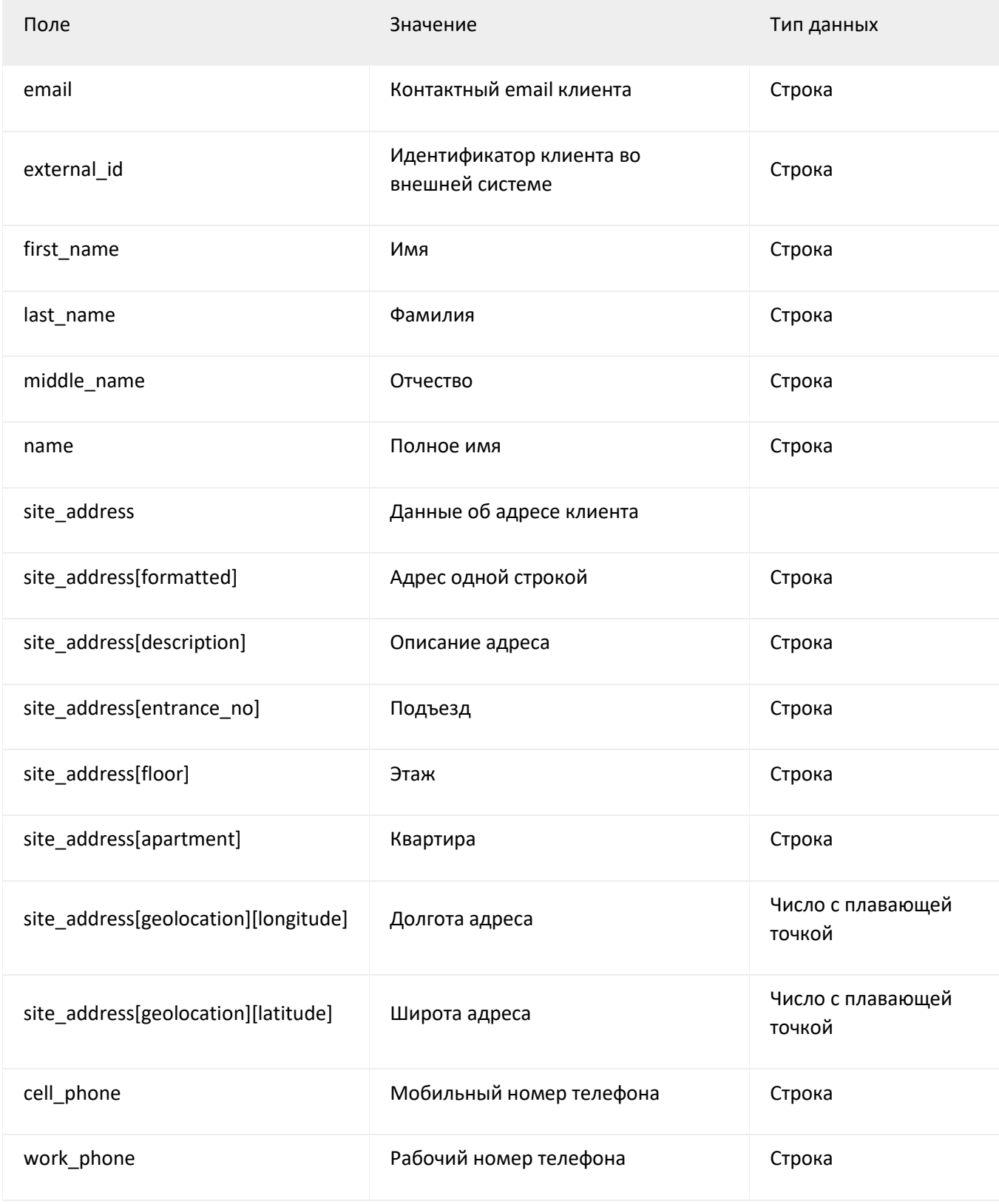

```
$ curl -s --header "X-XXX-API-Token:API_KEY" \
   https://your_subdomain.XXXapp.com/api/v1/clients/{client_id или
external_id}.json
   {
     "client": {
         "client_id": 23351001,
         "organization": false,
         "email": "albert_einstein@gmail.com",
         "external_id": "f370396",
         "first_name": "Albert",
         "last_name": "Einstein",
         "middle_name": null,
         "name": "Albert Einstein",
         "site_address": {
             "description": null,
             "entrance_no": null,
```

```
 "apartment": null,
             "floor": null,
             "formatted": "112, Mercer Street, Princeton, Mercer County, New 
Jersey",
             "geolocation": {
               "longitude": -74.666268,
               "latitude": 40.343109
 }
         },
         "work_phone": null,
         "cell_phone": null
     }
   }
```
## **Создание клиента**

### **Запрос**

**POST https://your\_subdomain.XXXapp.com/api/v1/clients.json**

Параметры запроса

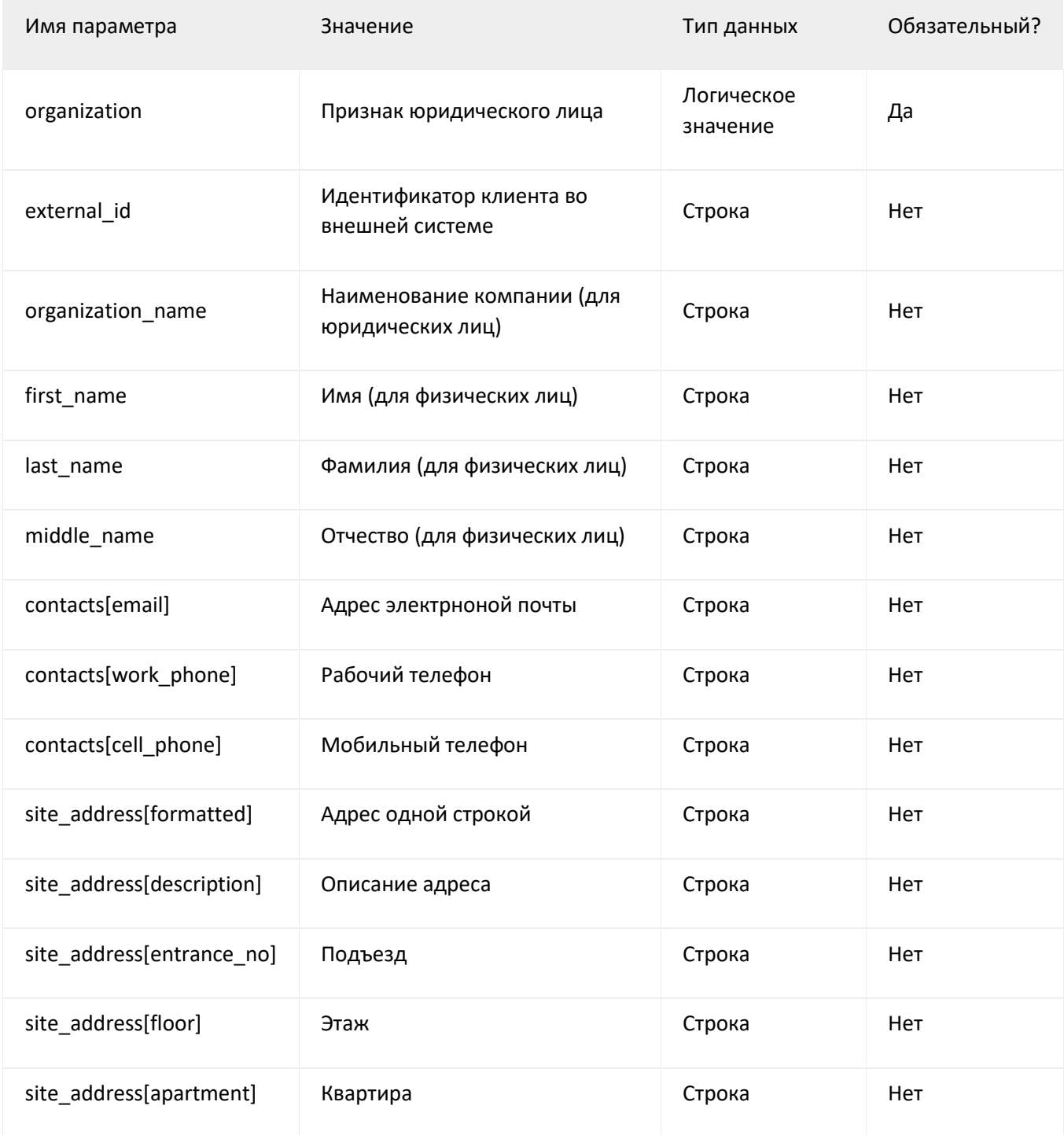

## **Ответ сервера**

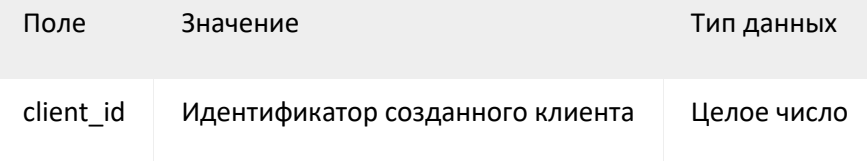

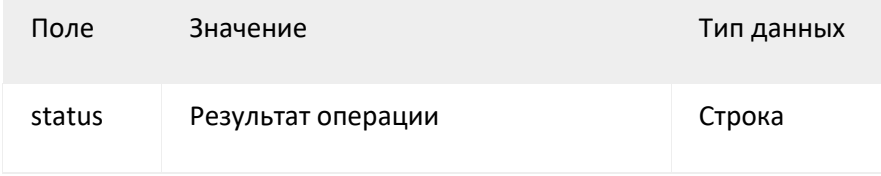

```
$ curl -s --header "X-XXX-API-Token:API_KEY" \
   --data 
"external_id=f370396&organization=false&first_name=Albert&last_name=Einstein
&contacts[email]=albert_einstein@yahoo.com&site_address[formatted]=112, 
Mercer Street, Princeton, Mercer County, New Jersey" \
   https://your_subdomain.XXXapp.com/api/v1/clients.json
   {
     "client_id": 23351001,
     "status": "success"
   }
```
## **Обновление информации о клиенте**

### **Запрос**

**PATCH https://your\_subdomain.XXXapp.com/api/v1/clients/:client\_id.json**

### Параметры запроса

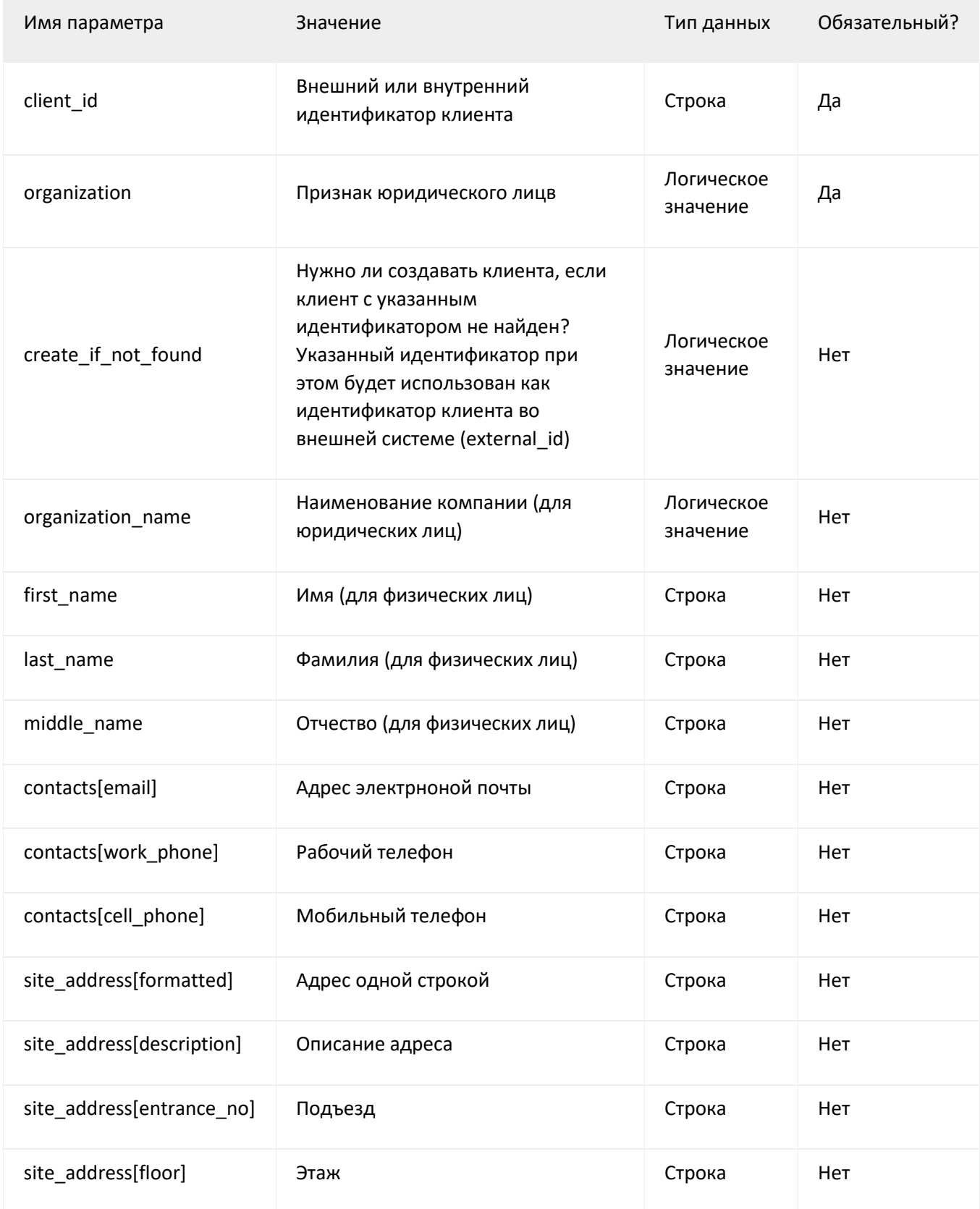

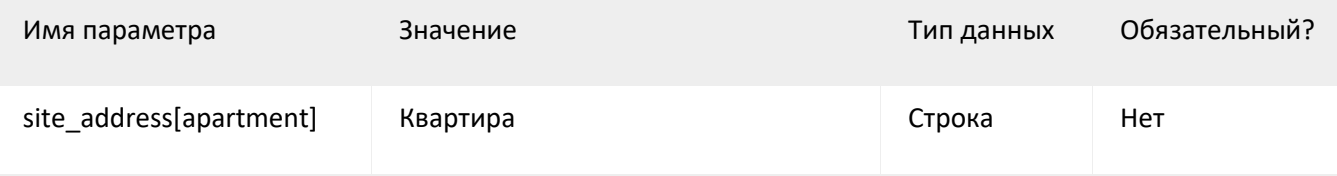

## **Ответ сервера**

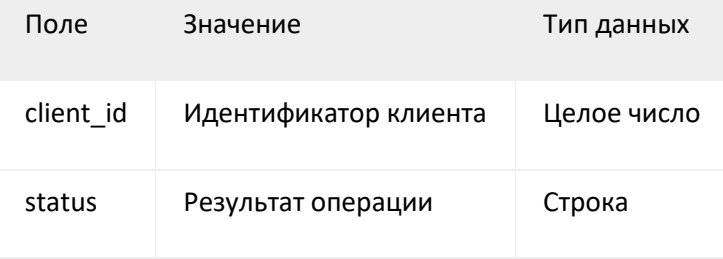

```
$ curl -X PATCH --header "X-XXX-API-Token:API_KEY" --data \
```

```
 "contacts[email]=albert_einstein@gmail.com&create_if_not_found=false" \
```

```
 https://your_subdomain.XXXapp.com/api/v1/clients/{client_id или
external id}.json
```

```
 {
   "client_id": 23351001,
   "status": "success"
 }
```
## **Удаление клиента**

## **Запрос**

#### **DELETE**

**https://your\_subdomain.XXXapp.com/api/v1/clients/:client\_id.json**

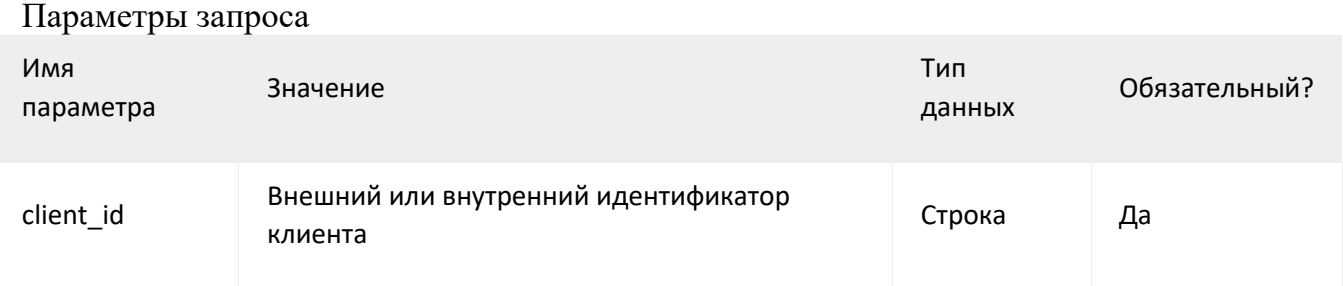

## **Ответ сервера**

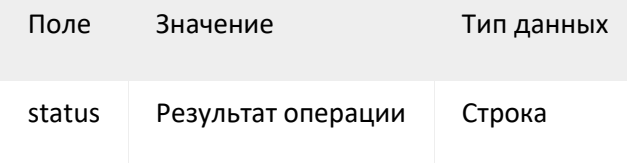

## **Примеры**

\$ curl -X "DELETE" --header "X-XXX-API-Token:API\_KEY" \

https://your\_subdomain.XXXapp.com/api/v1/clients/{id или external\_id}.json

```
 { "status": "success" }
```
# **Операции с бригадами**

## **Получение списка бригад**

## **Запрос**

**GET https://your\_subdomain.XXXapp.com/api/v1/teams.json**

#### Параметры запроса

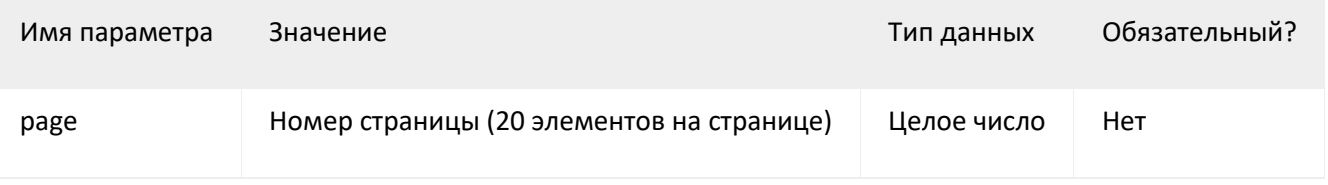

## **Ответ сервера**

#### Расшифровка полей ответа

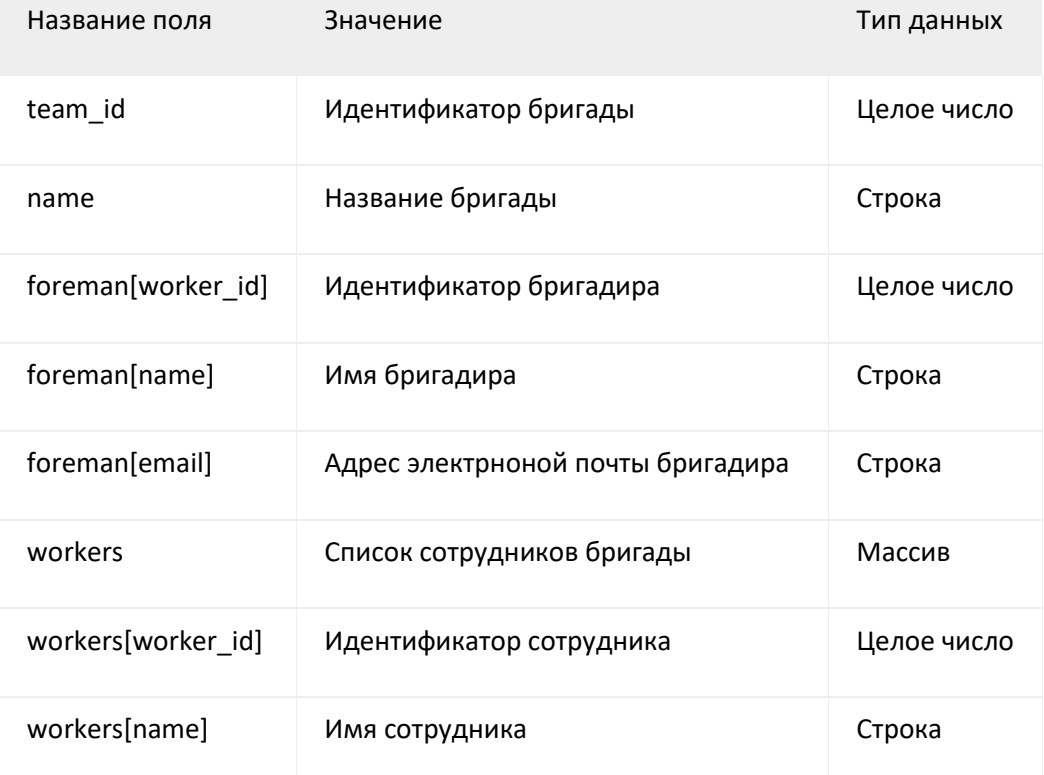

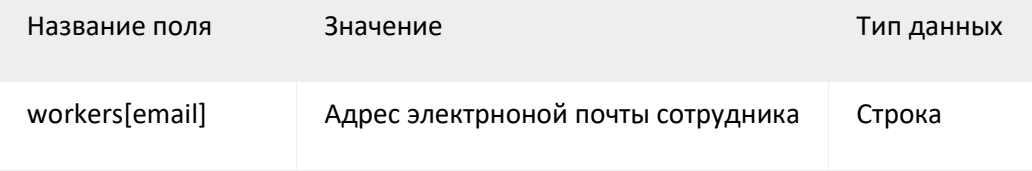

```
# Получение списка бригад
$ curl -s --header "X-XXX-API-Token:API_KEY" \
   https://your_subdomain.XXXapp.com/api/v1/teams.json
   {
     "teams": [
       {
         "foreman": {
           "email": "john@beatles.com",
           "name": "John Lennon",
           "worker_id": 51001
         },
         "name": "The Beatles",
         "team_id": 79001,
```

```
 "workers": [
         {
           "email": "ringo@beatles.com",
           "name": "Ringo Starr",
           "worker_id": 63001
         }
         ...
       ]
    },
     {
       "foreman": null,
       "name": "Quarrymen",
       "team_id": 81001,
       "workers": []
    }
  ],
 ...
```
}

# **Операции с резолюциями**

## **Получение списка резолюций**

## **Запрос**

**GET https://your\_subdomain.XXXapp.com/api/v1/resolutions.json**

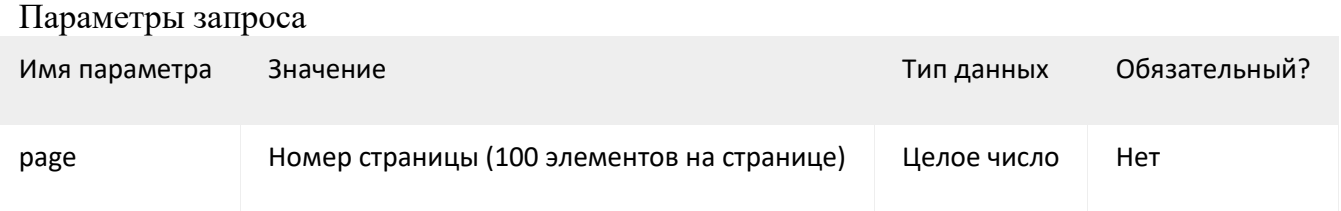

## **Ответ сервера**

#### Описание полей ответа

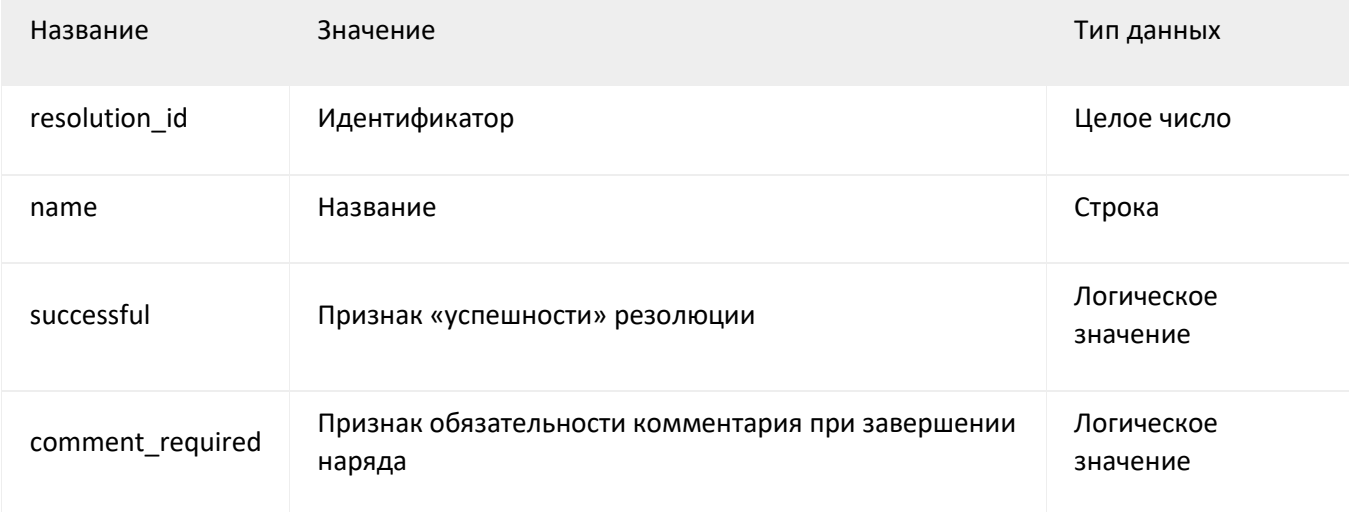

```
# Получение первой страницы
$ curl -s --header "X-XXX-API-Token:API_KEY" \
   https://your_subdomain.XXXapp.com/api/v1/resolutions.json
   {
     "resolutions": [
       {
         "resolution_id": 58011,
         "name": "Finished",
         "successful": true,
         "comment_required": false
       },
       ...
     "page": 1,
     "total_pages": 1
   }
```
# **Операции с типами нарядов**

## **Получение списка нарядов**

### **Запрос**

**GET https://your\_subdomain.XXXapp.com/api/v1/job\_types.json**

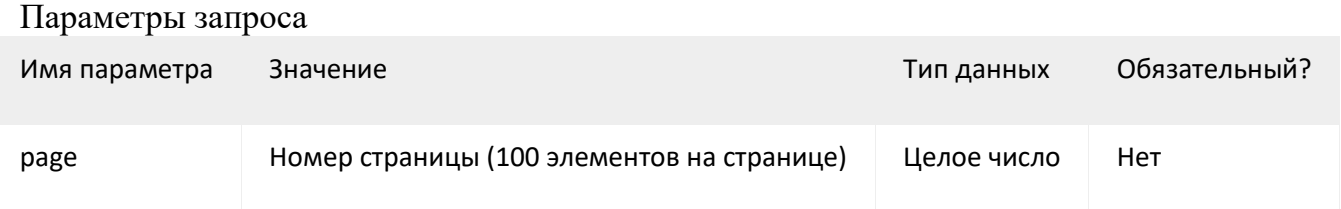

### **Ответ сервера**

Описание полей ответа

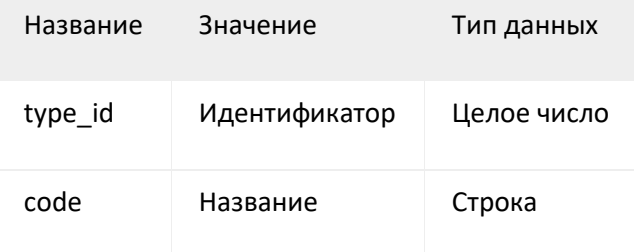

### **Примеры**

# Получение первой страницы

```
$ curl -s --header "X-XXX-API-Token:API_KEY" \
   https://your_subdomain.XXXapp.com/api/v1/job_types.json
   {
     "job_types": [
       {
         "type_id": 56001,
         "code": "default"
       },
       {
         "type_id": 124001,
         "code": "Delivery"
       }],
     "page": 1,
     "total_pages": 1
   }
```
# **Операции с геопозициями**

## **Получение списка геопозиций**

## **Запрос**

**GET https://your\_subdomain.XXXapp.com/api/v1/locations.json**

### Параметры запроса

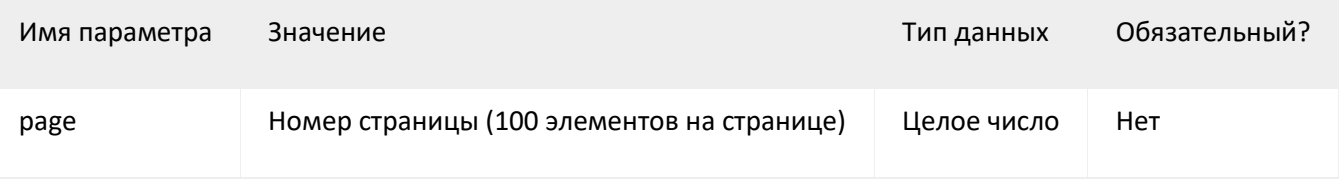

## **Ответ сервера**

#### Описание полей ответа

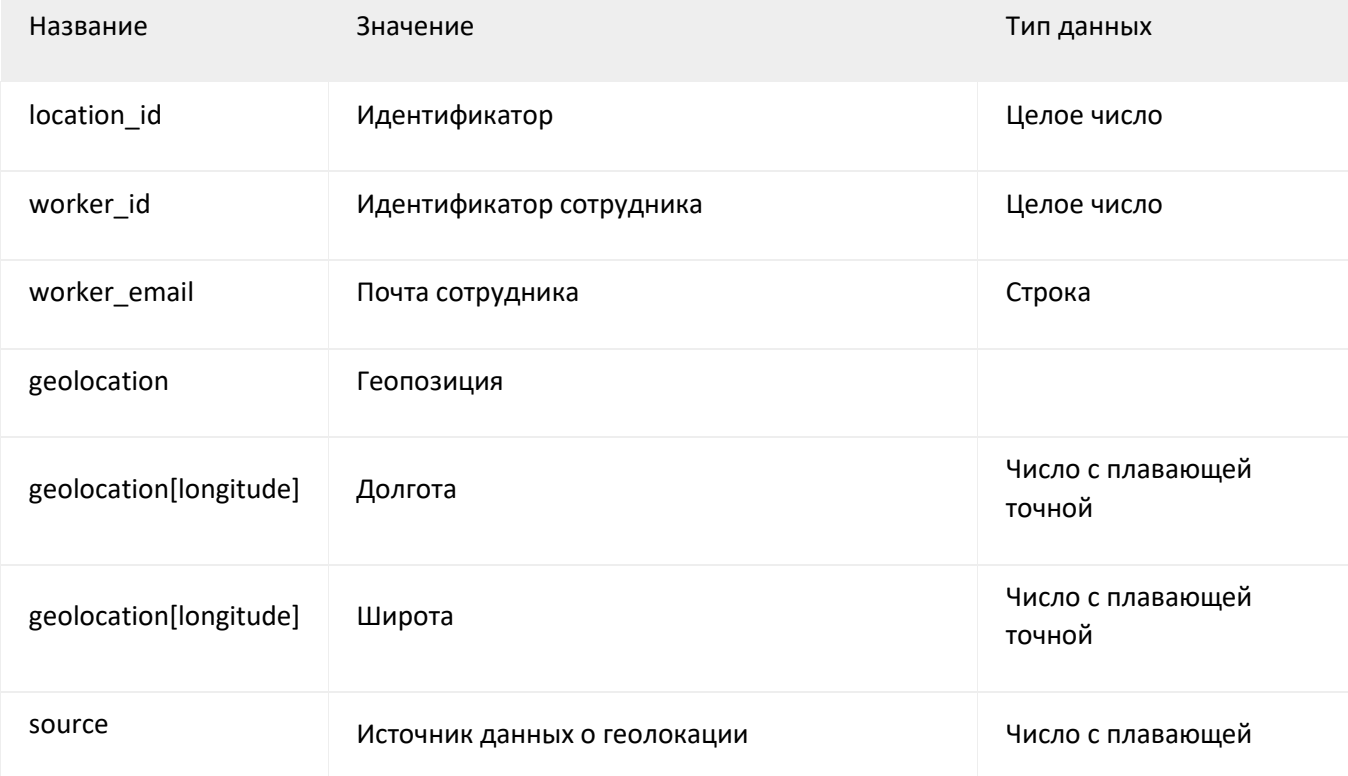

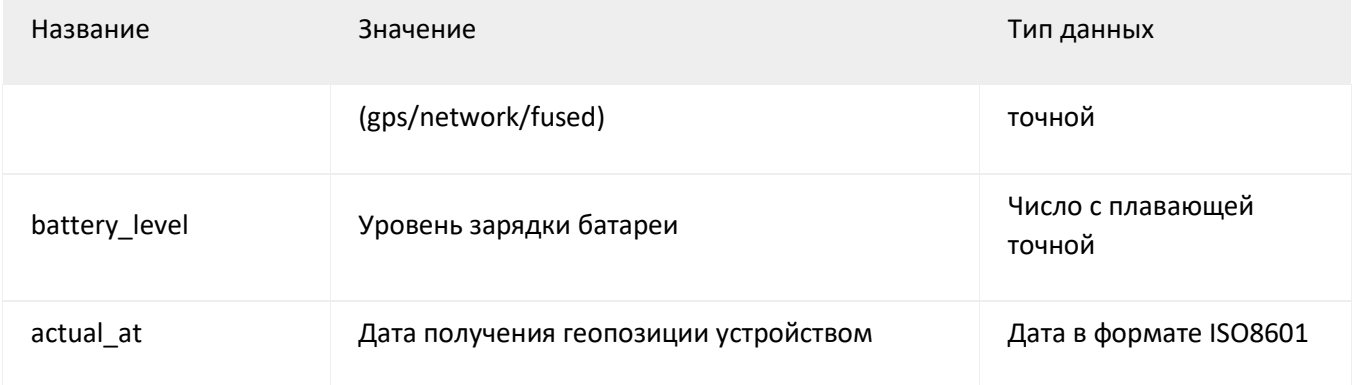

 $\{$ 

```
# Получение первой страницы
```

```
$ curl -s --header "X-XXX-API-Token:API_KEY" \
```
https://your\_subdomain.XXXapp.com/api/v1/locations.json

```
 "locations": [
\{ "location_id": 12532101,
                       "worker_id": 427001,
                       "worker_email": "foo@example.com",
                       "geolocation": {
                        "longitude": 37.16078166666667,
```

```
 "latitude": 55.981625
\}, \}, \{ "source": "gps",
                    "battery_level": 90.0,
                    "actual_at": "2014-10-22T20:02:12"
                 },
                 ...
 ]
          }
```